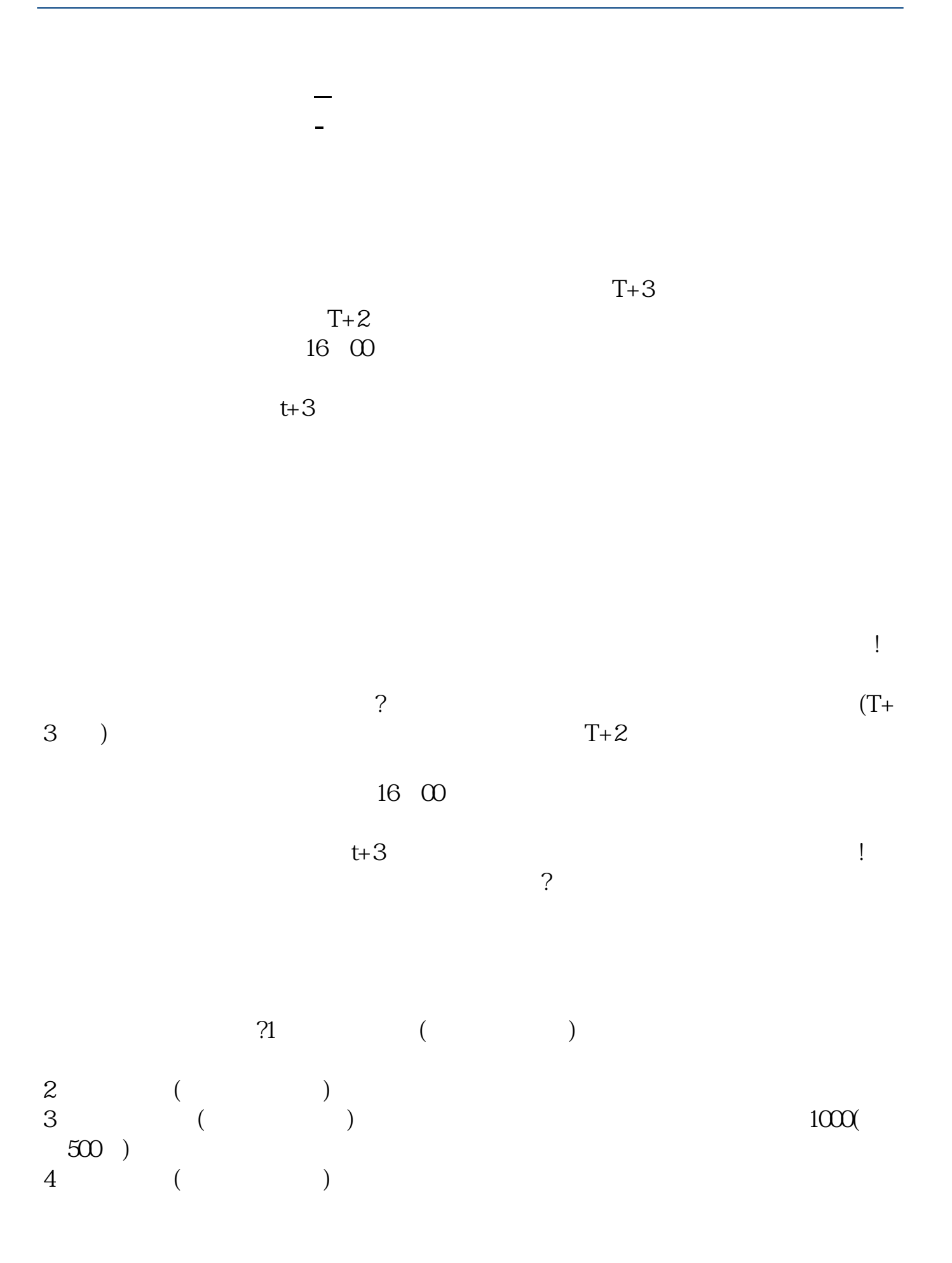

**股识吧 gupiaozhishiba.com**

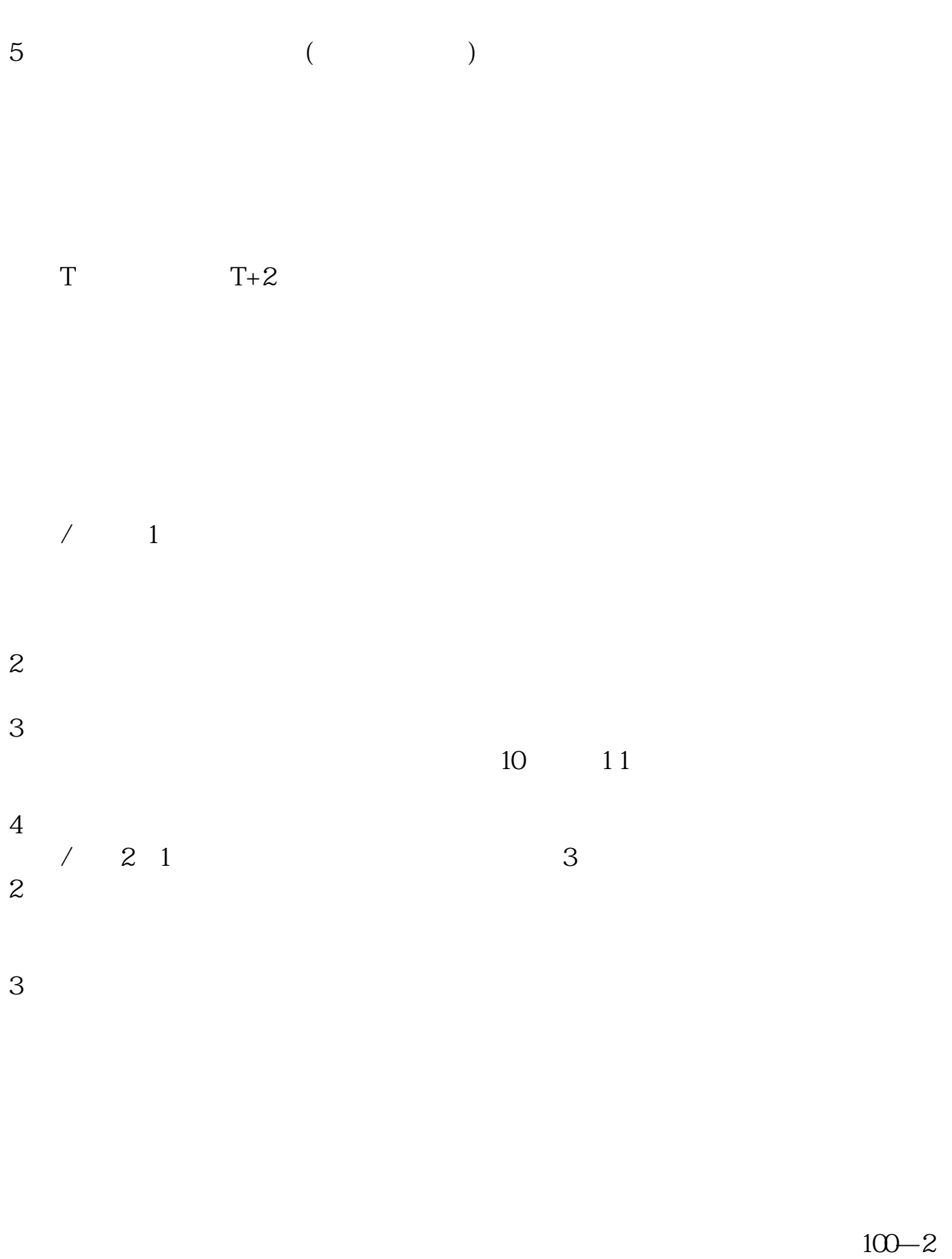

 $0\%$  40-50%  $40$ -50%

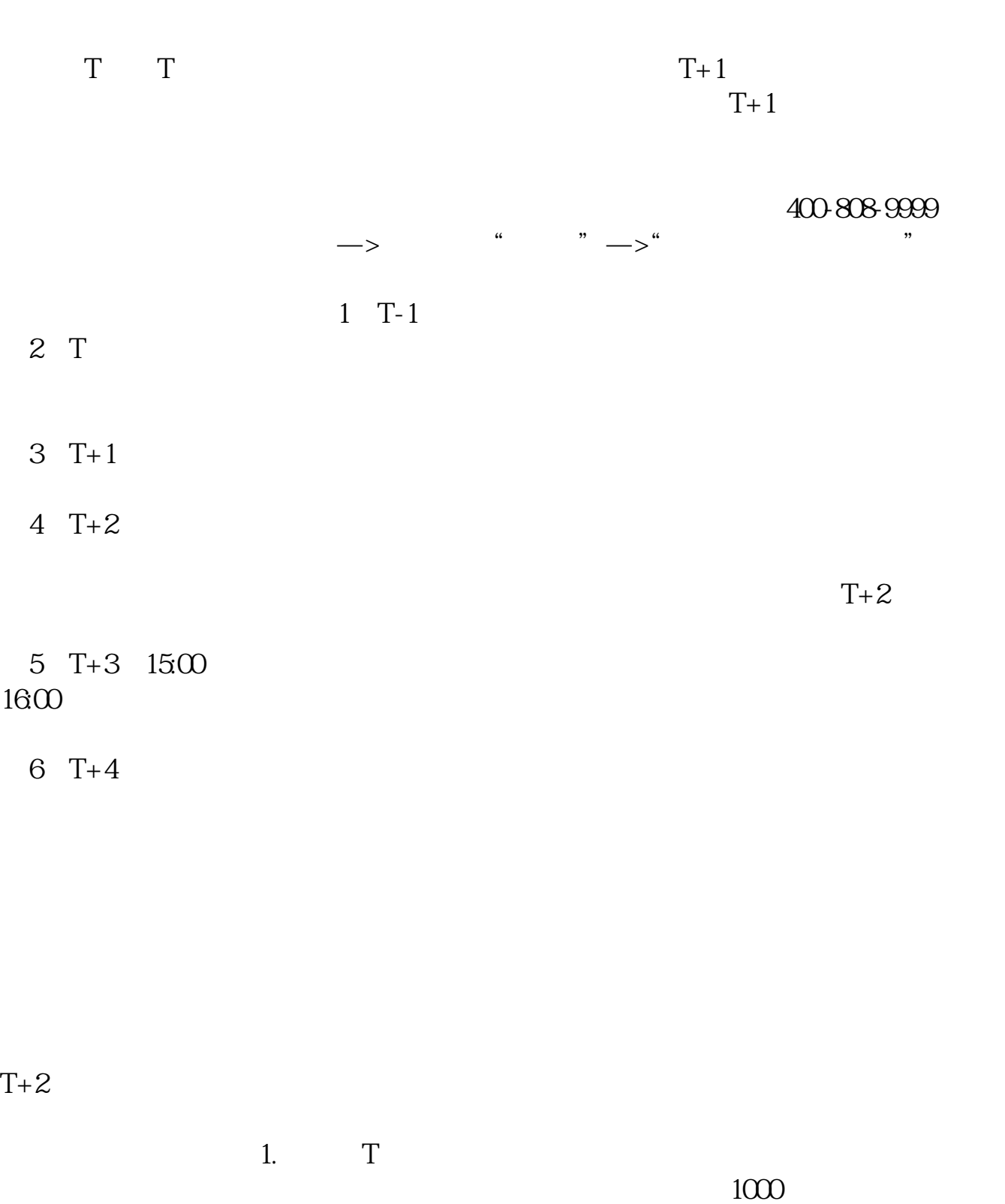

 $1000$ 

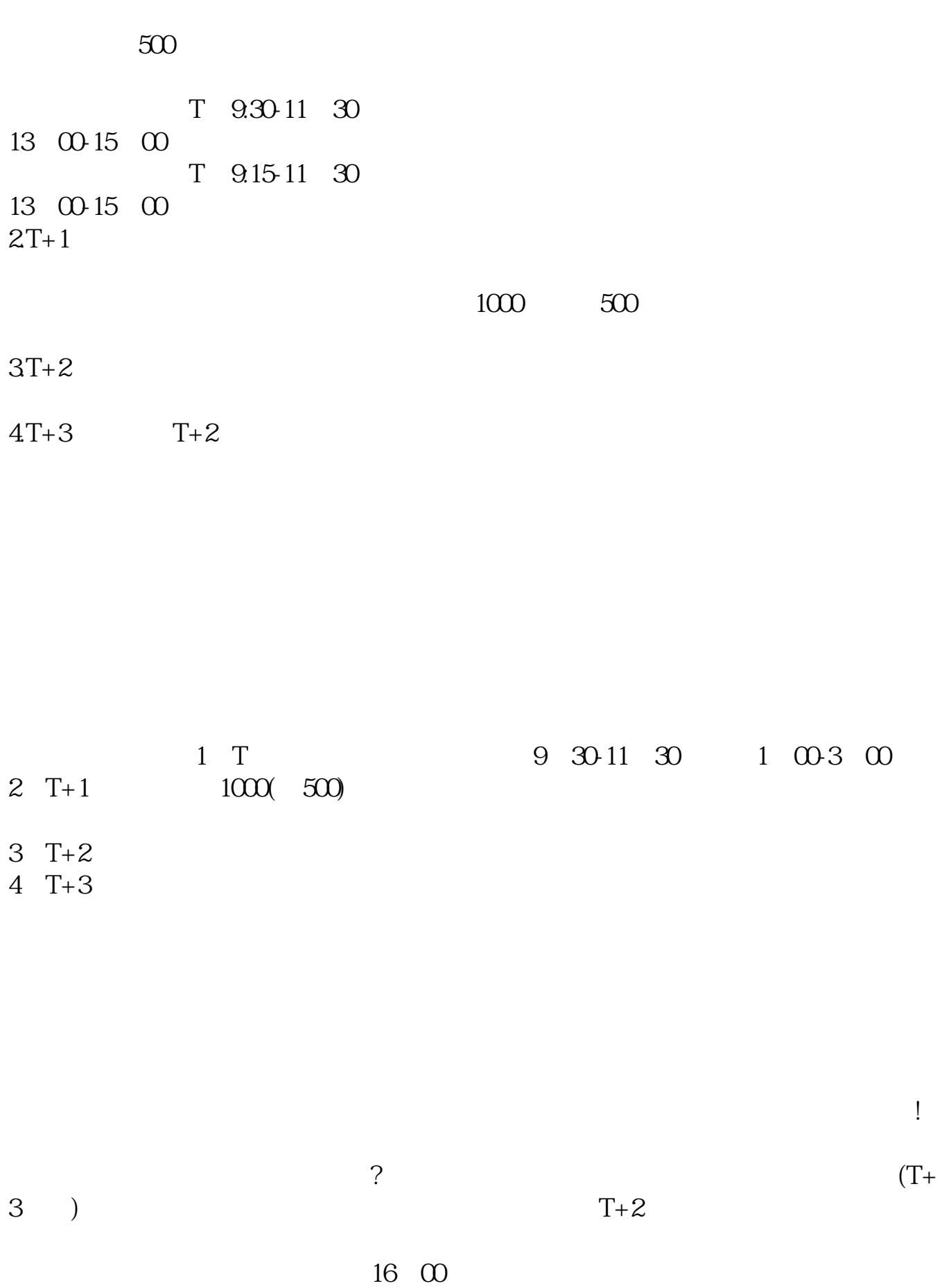

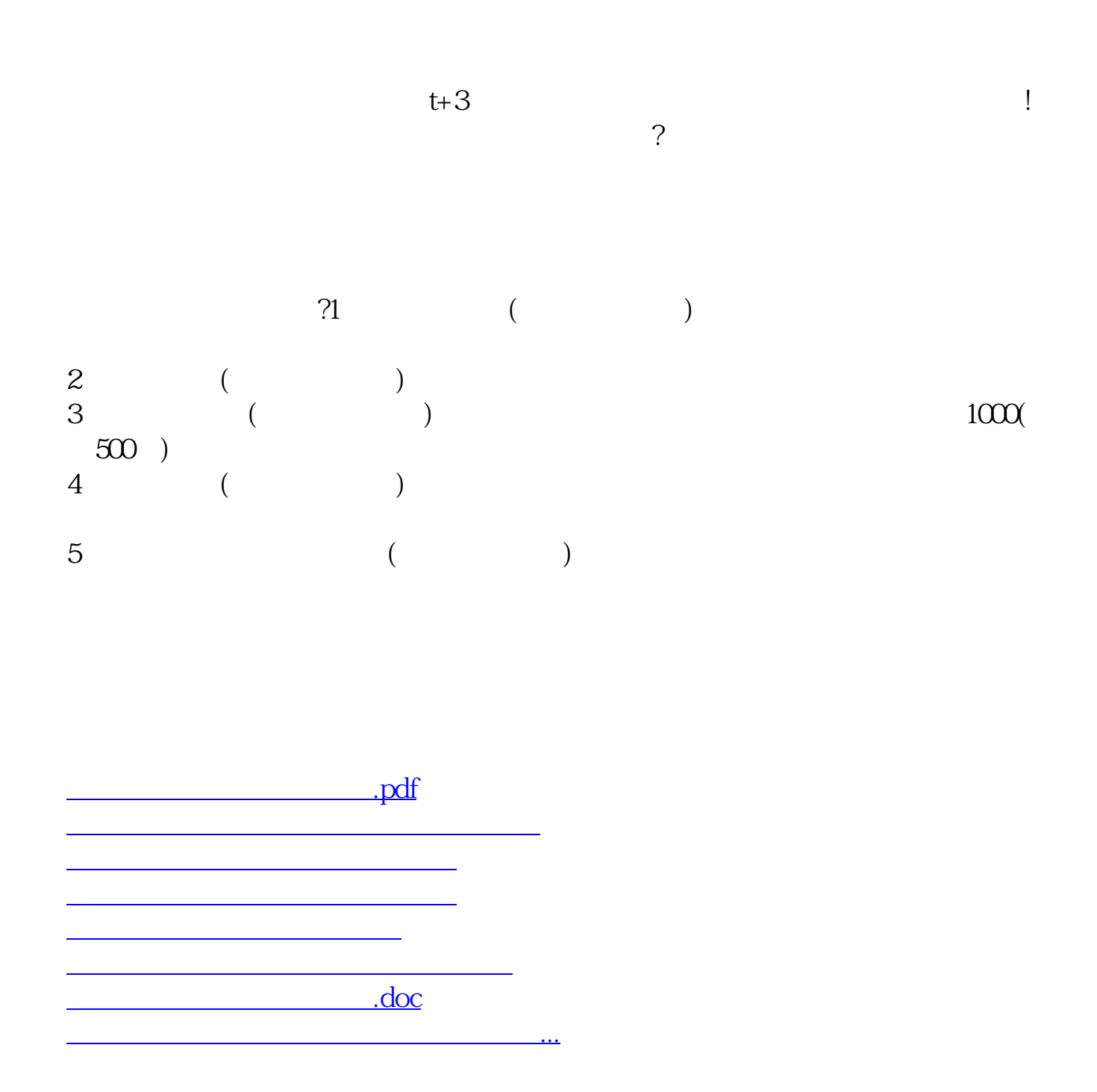

https://www.gupiaozhishiba.com/read/3026.html